# Steganography

Horem ipsum dolor sit amet, consectetur adipiscing elit, sed do eiusmod tempor incididunt ut labore et dolore magna aliqua. laucibus ornare suspendisse sed nisi lacus sed viverra tellus in. Dalesuada nunc vel risus commodo viverra maecenas accumsan lacus. Da metus vulputate eu scelerisque felis. Elementum pulvinar etiam non quam lacus suspendisse faucibus interdum posuere. Ni ultrices mi tempus imperdiet nulla malesuada pellentesque elit eget. Iondimentum mattis pellentesque id nibh tortor id. Narius vel pharetra vel turpis nunc eget lorem. Paim diam vulputate ut pharetra sit. Loci eu lobortis elementum nibh tellus molestie. Agestas dui id ornare arcu odio. Ionsectetur a erat nam at lectus urna duis convallis. Nhoncus dolor purus non enim praesent elementum facilisis leo. Susto eget magna fermentum iaculis eu non diam phasellus. Illamcorper velit sed ullamcorper morbitincidunt. Gibendum enim facilisis gravida neque convallis a cras. Huspendisse sed nisi lacus sed viverra tellus in hac. Th fermentum posuere urna nec tincidunt. Odio eu feugiat pretium nibh ipsum. Sed risus ultricies tristique nulla. Purus gravida quis blandit turpis cursus ignissim sodales ut eu sem integer vitae justo eget magna. Vestibulum morbi blandit cursus risus at ultrices mi. Mattis molestie a iaculis at erat pellentesque adipiscing commodo. Integer quis auctor elit sed vulputate mi sit. Viverra suspendisse potenti nullam ac. Vitae turpis HIDDEN IN PLAIN SIGHT sed sed risus. Aliquet risus feugiat in ante metus dictum at tempor commodo. Proin nibh nisl condimentum id venenatis a condimentum vitae. Tortor pretium viverra suspendisse potenti nullam ac tortor vitae. Sed viverra ipsum nunc aliquet. Sit amet volutpat conseq

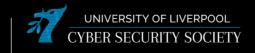

### Disclaimer

Anything you learn in these sessions is FOR EDUCATIONAL PURPOSES ONLY and we are NOT RESPONSIBLE FOR YOUR ACTIONS! The tools we will show you aren't illegal but using them against a network you don't own or where you don't have the explicit written permission to use them is HIGHLY ILLEGAL and almost always against the terms of service. DO NOT UNDER ANY CIRCUMSTANCES USE THE TOOLS AND TECHNIQUES SHOWN AGAINST ANY UNIVERSITY OWNED PRODUCT, WEBSITE OR NETWORK, YOU WILL BE PUNISHED BY THE DEPARTMENT/UNIVERSITY AND COULD BE PROSECUTED IN SOME CASES. There are hundreds of websites where you can practice these techniques in a safe, legal environment without the risk of causing real damage or facing prosecution.

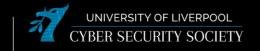

### What is Steganography?

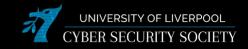

why does Harlan hate it?

#### ~ Modern Steganography

Hiding messages within public messages so that it is not apparent to any observer

- 1. Data is encrypted
- 2. Data is then inserted then hidden
- **3.** Unrecognisable end result that can only be recovered by intended receiver

**Carrier Files:** 

- BMP / JPEG
- GIF
- WAV

#### ~ Is everything Steg?

NO; RULE SETS ARE KEY

The Bible Code:

When the rules are constantly changing and broad you will find whatever you want

- Michael Drosnin

Equidistant word spaces: can 'show' hidden messages that are not intended.

Hidden Message + Carrier File = Hidden Message in Carrier Carrier File > Hidden Message

# **Hiding Techniques**

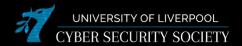

#### ~ Common Hiding Techniques

There are many different tools that have varying algorithms with hiding techniques but some common approaches are:

Appending to the end of carrier

```
      000172f0:
      0eb7
      5d72
      e779
      023a
      e54d
      4cf0
      5e98
      07c7
      ...|r.y.:.ML.^...

      00017300:
      1391
      922a
      949c
      d83b
      6c9b
      c509
      f8be
      12d7
      ...*v.;l.....

      00017310:
      a411
      030c
      2a51
      0f45
      c40e
      9e77
      4a84
      fd0c
      ...*v.;l.....

      00017320:
      3cc3
      0436
      befe
      f283
      efbf
      fae6
      87ef
      befd
      c...

      00017330:
      fce5
      3bc1
      e72f
      3f7f
      f1e3
      4fbf
      fcf cebe3
      ...
      ...
      ...
      ...
      ...
      ...
      ...
      ...
      ...
      ...
      ...
      ...
      ...
      ...
      ...
      ...
      ...
      ...
      ...
      ...
      ...
      ...
      ...
      ...
      ...
      ...
      ...
      ...
      ...
      ...
      ...
      ...
      ...
      ...
      ...
      ...
      ...
      ...
      ...
      ...
      ...
      ...
      ...
      ...
      ...
      ...
      ...
      ...
      ...</t
```

```
~/Steg
> dd if=hidden_message bs=1 >> image.png
7+0 records in
7+0 records out
7 bytes copied, 2.5759e-05 s, 272 kB/s
```

| 00017310: | a411 | 030c | 2a51 | 0f45 | c40e | 9e77 | 4a84 | fd0c | *Q.EwJ        |
|-----------|------|------|------|------|------|------|------|------|---------------|
| 00017320: | 3cc3 | 0436 | befe | f283 | efbf | fae6 | 87ef | befd | <6            |
| 00017330: | fce5 | 3bc1 | e72f | 3f7f | f1e3 | 4fbf | fcfc | ebe3 | ;/?0          |
| 00017340: | e5c6 | cb7b | bf7a | f9fe | bbeb | ddb8 | e69f | 3f9f | {.z?.         |
| 00017350: | ff05 | ce43 | ed85 | 3c08 | 32fb | 0000 | 0000 | 4945 | C<.2IE        |
| 00017360: | 4e44 | ae42 | 6082 | 5345 | 4352 | 4554 | Θа   |      | ND.B`.SECRET. |

#### ~ Hiding Techniques

Anything can be hidden: Audio | Video | Images | Packets | Text

- Layout in Documents
- Positions of Lines and Words
- Adding Noise
- Least Significant Bit (LSB)
- Bit Plane Complexity Segmentation
- Interlacing
- Stochastic Modulation
- HTML Steganography

# **Hiding Techniques**

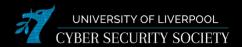

#### ~ Common Hiding Techniques

Hidden inside unused header portions of a carrier

```
> xxd image.png | head

00000000: 8950 4e47 0d0a 1a0a 0000 000d 4948 4452 .PNG......IHD

00000010: 0000 0100 0000 0100 0802 0000 00d3 103f

The first eight bytes of a PNG file always contain the following values:

(decimal) 137 80 78 71 13 10 26 10

(hexadecimal) 89 50 4e 47 0d 0a 1a 0a

(ASCII C notation) \211 P N G \r \n \032 \n
```

Algorithm used to disperse hidden message throughout (LSB)

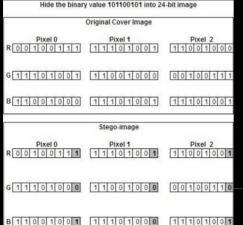

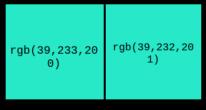

#### ~ Hiding Techniques

Anything can be hidden: Audio | Video | Images | Packets | Text

- Layout in Documents
- Positions of Lines and Words
- Adding Noise
- Least Significant Bit (LSB)
- Bit Plane Complexity Segmentation
- Interlacing
- Stochastic Modulation
- HTML Steganography

```
Original = (00100111 11101001 11001000)
Steg = (00100111 11101000 11001001)
```

24-bits colour it would take 3 pixels to hide a hexadecimal letter

### **Identifying Steganography?**

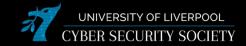

#### ~ Steganalysis

Tools vary in their approach and without knowing which tool is used then it is pretty much impossible to identify existence of hidden data (this is why Harlan hates it)

What if we can identify steganography exists

- Find tool used for hiding data (signatures)
- Find the original carrier file (recovered)

Signature-based analysis:

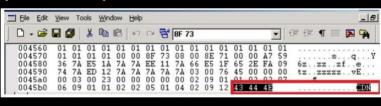

#### ~ Detection

Anything can be hidden:

Audio | Video | Images | Packets | Text

- Visual Detection
- Audible Detection
- Statistical Detection
  - Histogram
- Structural Detection
  - Size
  - Date (Read | Created | Modified)
  - Checksum
  - Meta-Data
  - Hash

**Anomaly Analysis:** 

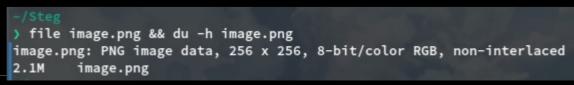

### Steganalysis

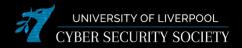

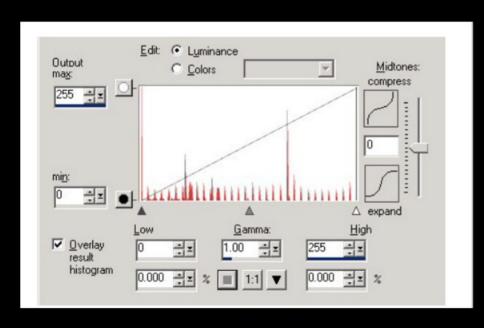

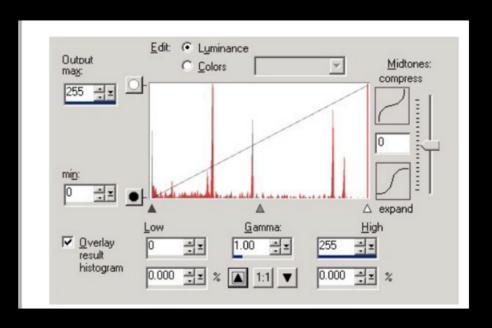

### **Cryptanalysis**

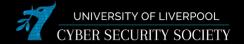

#### ~ Encryption

This is when messages are encrypted and then hidden, highly common form of anti-forensic as noise and message are undistinguishable

Algorithms commonly based on symmetric secret key

Kerckhoff's principle:

"Cryptographic system should be designed to be secure, even if all its details, except for the key are public"

### **Anti-Forensics**

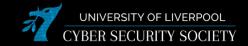

#### ~ Detection Avoidance

Methods for avoiding the recovery of the message

- Delete original message
- Remove the Steganography program
- Run the Steganography program from a Live Boot / Disk Wiping
- Microwave RAM

#### ~ Alternate Data Streams

One file can link data to many alternate data stream directions with any file sizes. NTFS allows this fork / stream of files and folders:

- Accessed only through the original file
- Can't be seen with C:/dir
- MakeStream software which can move malware to datastreams

### **Resources & Tools**

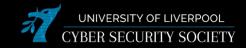

#### ~ Detection

- Binwalk
- XDD
- Hexdump
- StegSpy
- Stegbreak
- Knoppix
- LNS
- LADS
- NTFS ADS Check

#### ~ Creation

- DarkCryptTC
- OpenPuff
- StegoShare
- StegFS
- HiderMan
- Jsteg
- MP3stego
- More Tools:

http://www.jjtc.com/Security/stegtools.htm